# Database Usage (and Construction)

SQL Queries and Relational Algebra Views

## Summary so far

- SQL is based on relational algebra. – Operations over relations
- Operations for:
	- Selection of rows (σ)
	- Projection of columns (π)
	- Combining tables
		- Cartesian product (x)
		- Join, natural join  $(M_C, M)$

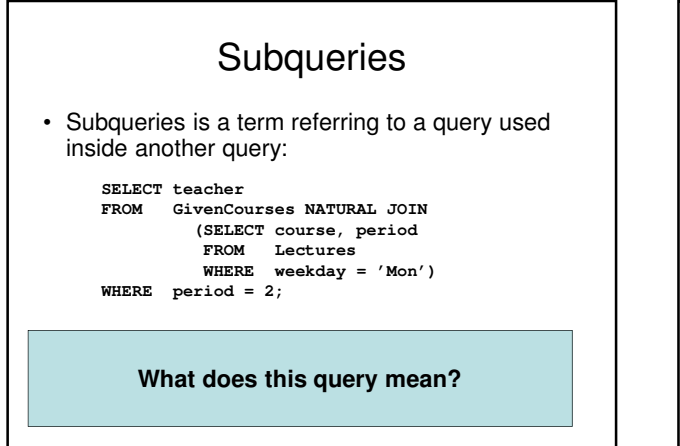

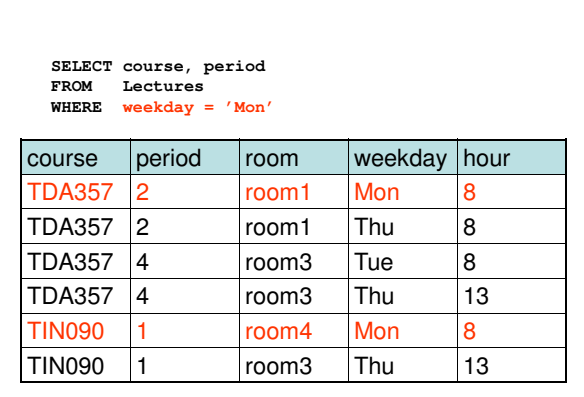

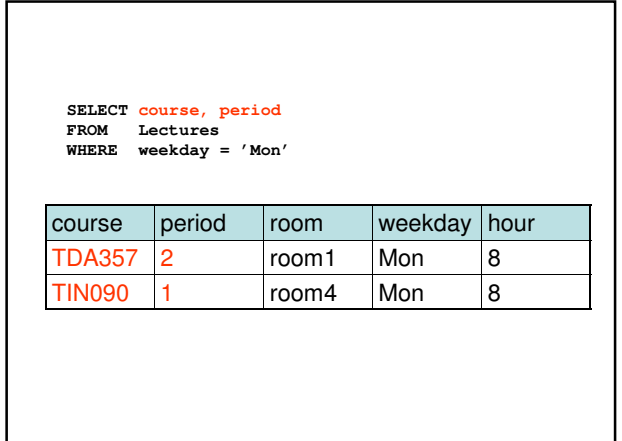

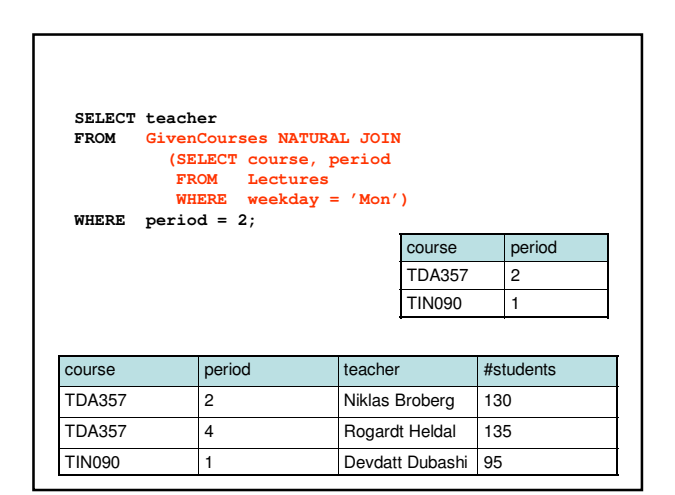

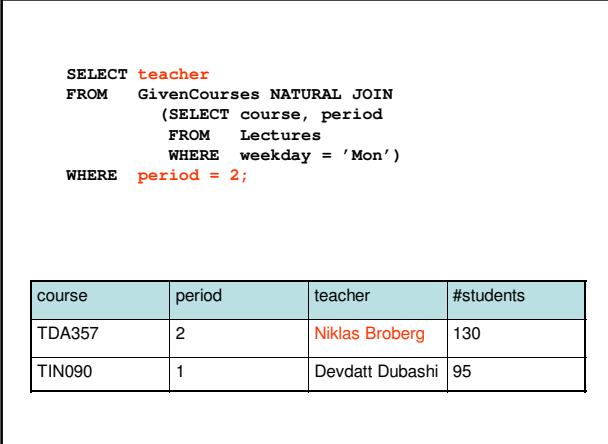

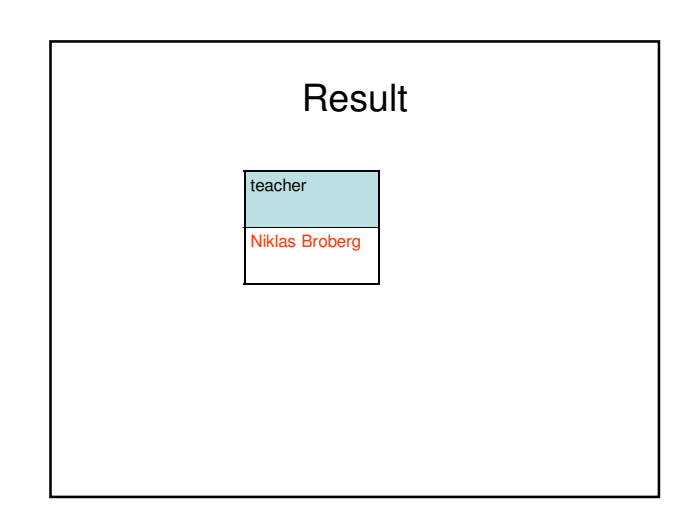

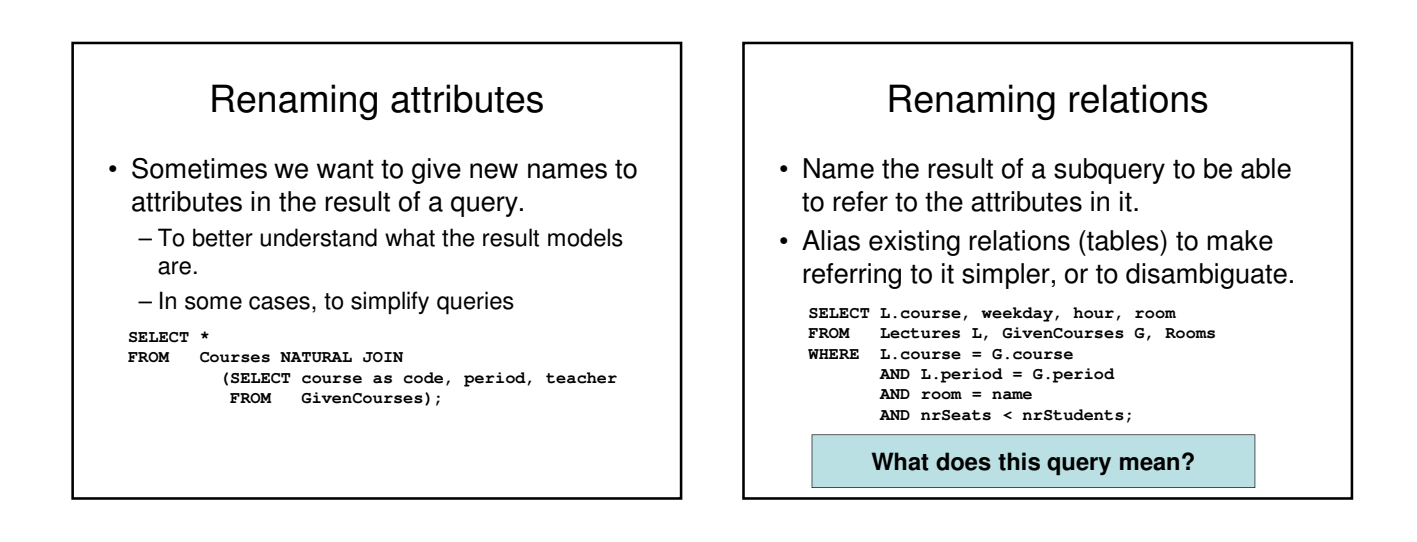

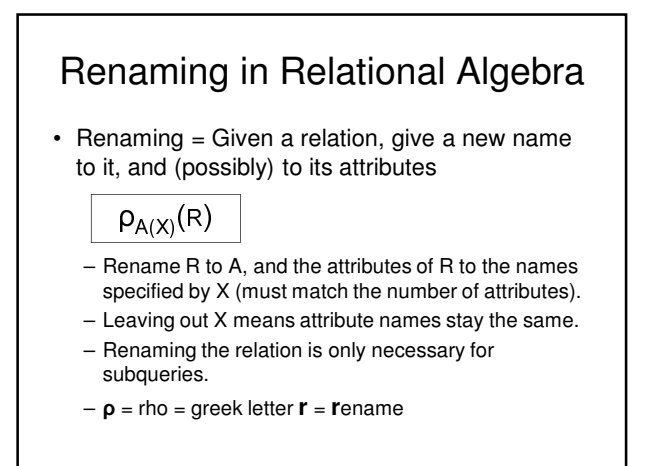

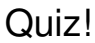

Write a query that lists all courses that are given in more than one period, with different teachers.

```
SELECT A.course
FROM GivenCourses A, GivenCourses B
WHERE A.course = B.course
AND A.teacher <> B.teacher
        AND A.period <> B.period;
```
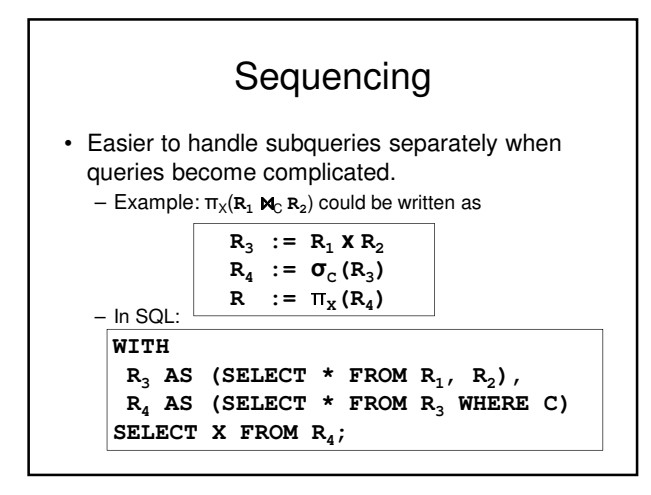

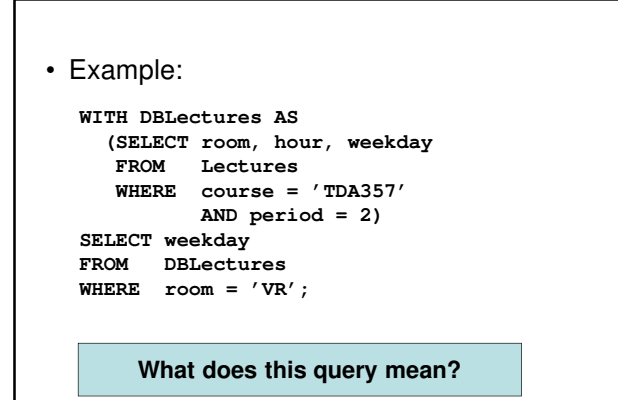

## Creating views

• A view is a "virtual table", or "persistent query" – a relation defined in the database using data contained in other tables.

#### **CREATE VIEW viewname AS query**

• For purposes of querying, a view works just like a table. The main difference is that you can't perform modifications on it – its contents is defined by other tables.

#### Example:

```
CREATE VIEW DBLectures AS 
SELECT room, hour, weekday 
FROM Lectures
WHERE course = 'TDA357'
       AND period = 2;
SELECT weekday 
FROM DBLectures
WHERE room = 'VR';
```
## The WHERE clause

- Specify conditions over rows.
- Can involve
	- constants
	- attributes in the row
	- simple value functions (e.g. ABS, UPPER)
	- subqueries
- Lots of nice tests to make…

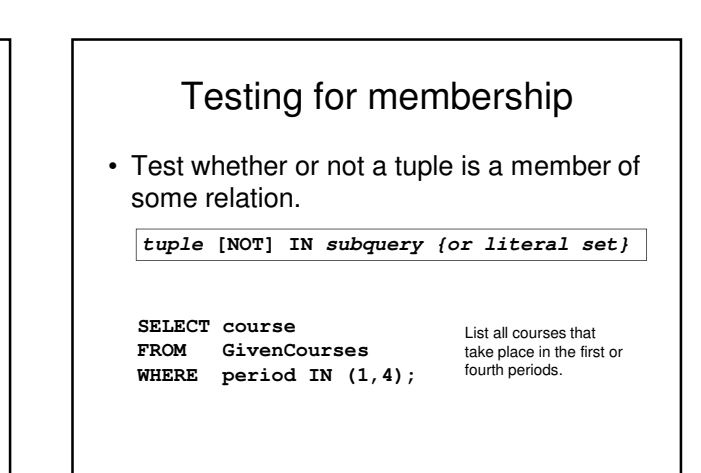

#### Quiz! List all courses given by a teacher who also gives the Databases course (TDA357). (You must use IN…) **SELECT course**   $Given Courses$ **WHERE teacher IN (SELECT teacher FROM GivenCourses WHERE course = 'TDA357');**

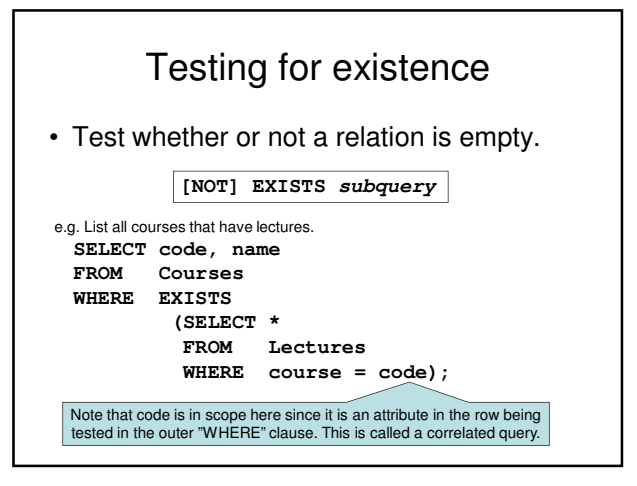

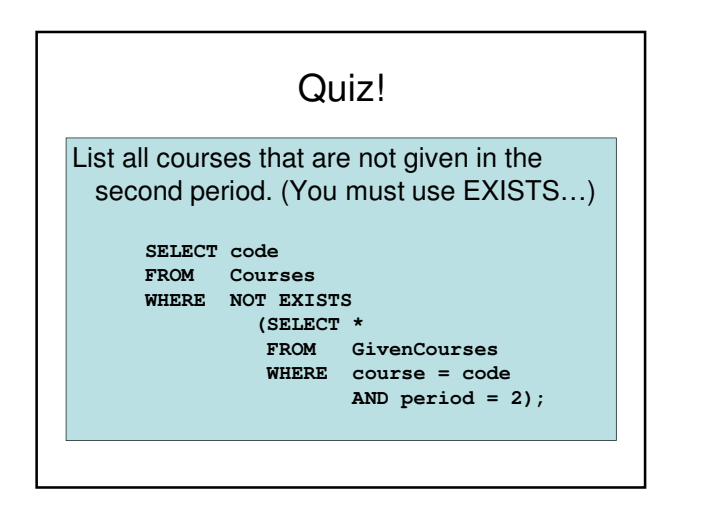

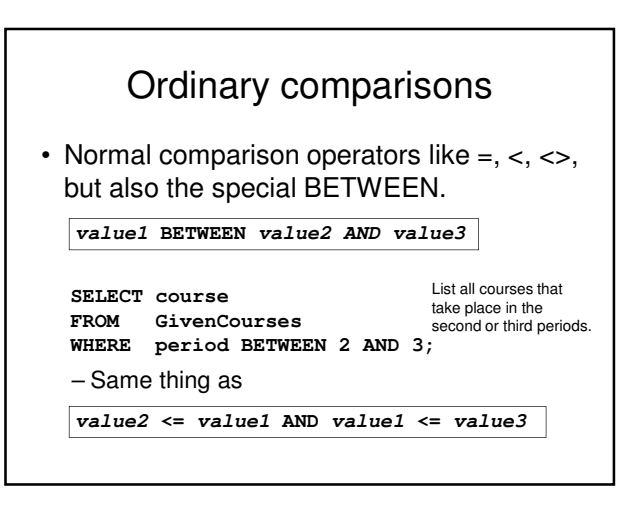

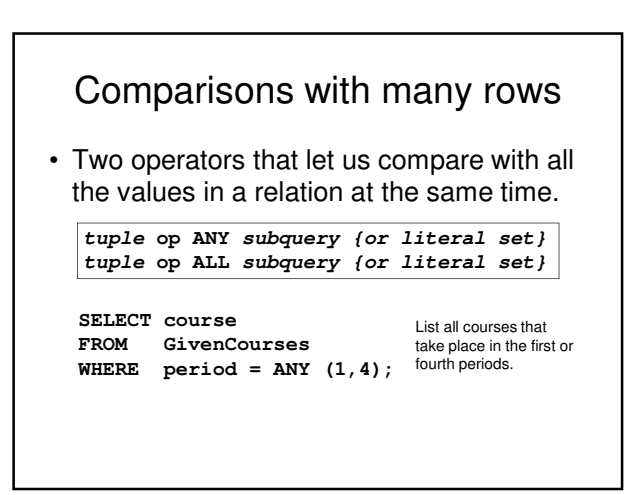

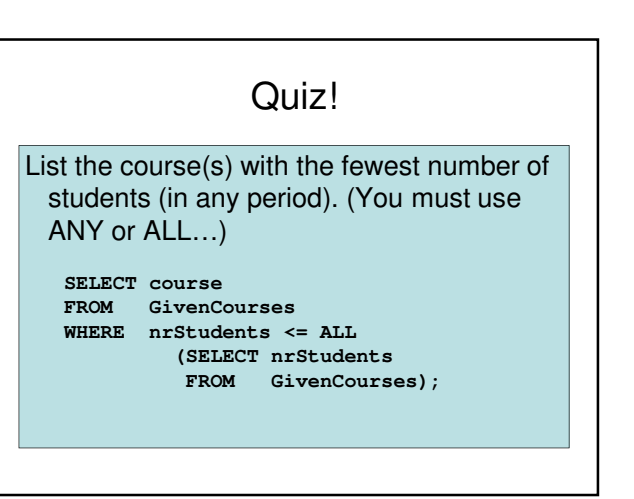

### String comparisons

- Normal comparison operators like < use lexicographical order. – 'foo' < 'fool' < 'foul'
- Searching for patterns in strings: **string LIKE pattern**
	- Two special pattern characters:
		- \_ (underscore) matches any one character.
		- % matches any (possibly empty) sequence of characters.

### Quiz!

List all courses that have anything to do with databases (i.e. have the word Database in their name).

**SELECT \* FROM Courses WHERE name LIKE '%Database%';**

# The NULL symbol

• Special symbol NULL means either – we have no value, or – we don't know the value

- Use with care!
	- Comparisons and other operations won't work.
	- May take up unnecessary space.

## Comparing values with NULL

- The logic of SQL is a three-valued logic -TRUE, FALSE and UNKNOWN.
- Comparing any value with NULL results in UNKNOWN.
- A row is selected if all the conditions in the WHERE clause are TRUE for that row, i.e. not FALSE or UNKNOWN.

# Three-valued logic

- Rules for logic with unknowns:
	- $-$  true AND unknown = unknown
	- $-$  false AND unknown = false
	- $-$  true OR unknown = true
	- false OR unknown = unknown
	- unknown AND/OR unknown = unknown

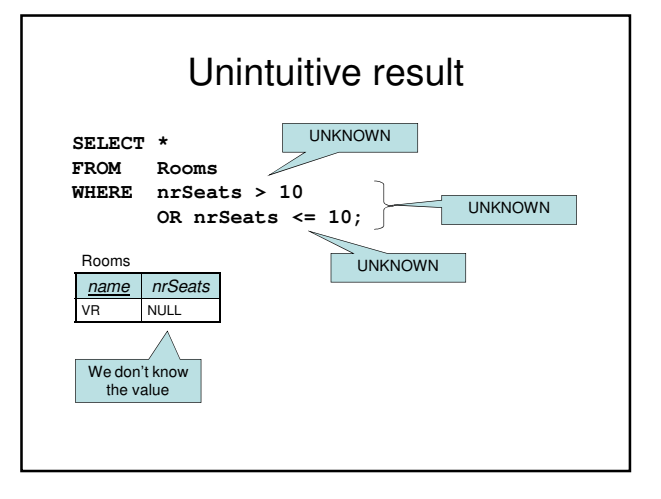

## Don't expect the "usual" results

- Laws of three-valued logic are not the same as those for two-valued logic.
- Some laws hold, like commutativity of AND and OR.
- Others do not:  $p$  OR NOT  $p = true$

#### Arithmetic in queries • We allow arithmetic operations in queries. • Not just arithmetic, but rather any operations on values. **SELECT weekday, hour, room, course, nrSeats – nrStudents as nrFreeSeats FROM Rooms, (Lectures NATURAL JOIN GivenCourses) WHERE name = room;**

– Oracle has lots of pre-defined functions.

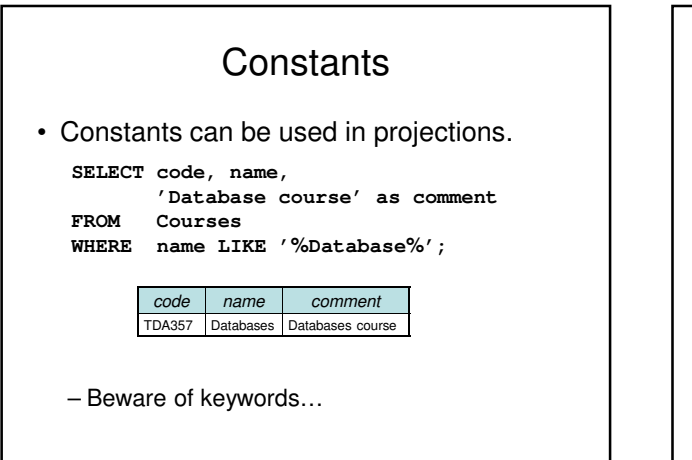

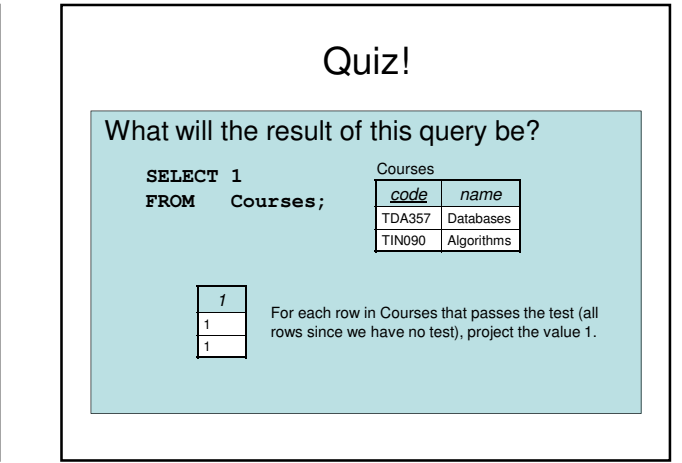

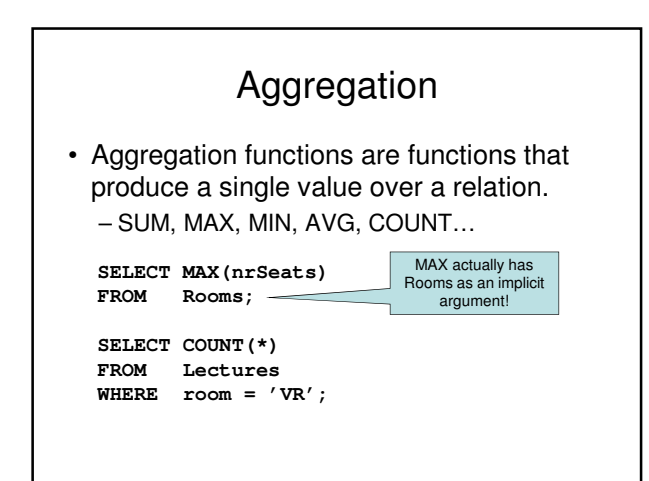

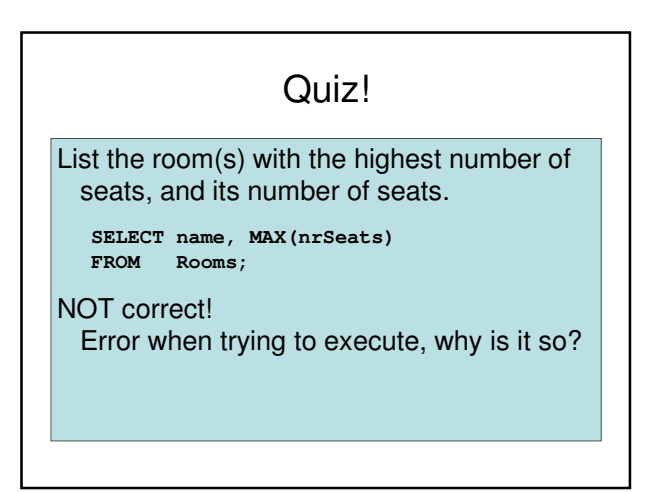

## Aggregate functions are special

• Compare the following:

**SELECT** nrSeats<br>**FROM** Rooms; **FROM Rooms;**

SELECT MAX(nrSeats)<br>FROM Rooms; **FROM Rooms;**

- The ordinary selection/projection results in a relation with a single attribute nrSeats, and one row for each row in Rooms.
- The aggregation results in a single value, not a relation.
- We can't mix both kinds in the same query! (almost…more on this later)

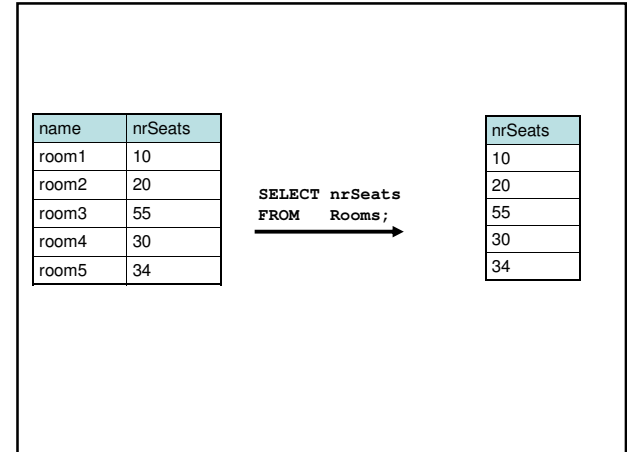

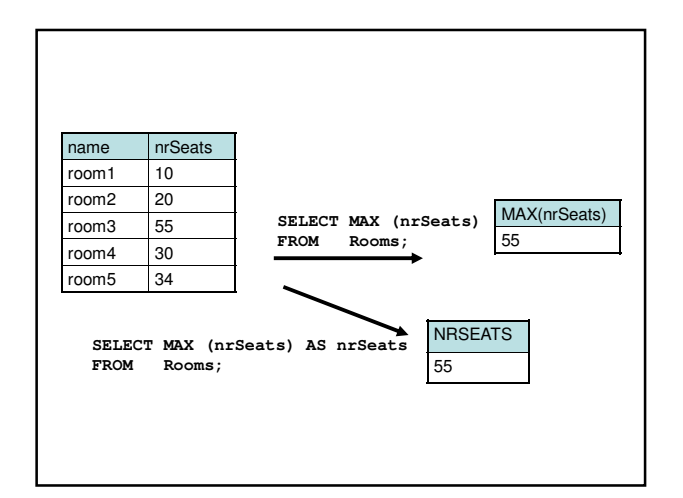

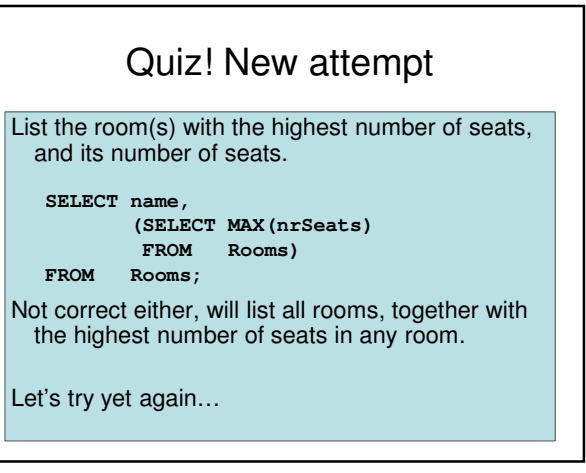

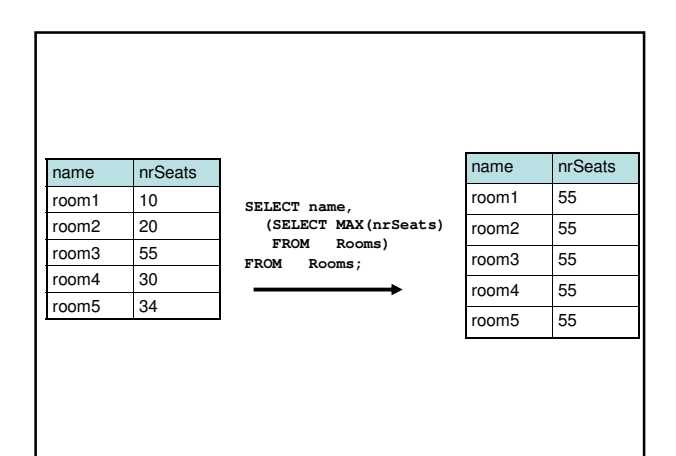

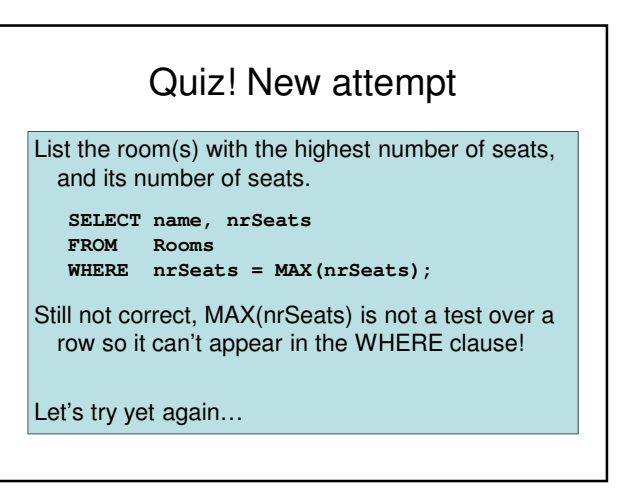

## Quiz!

List the room(s) with the highest number of seats, and its number of seats.

#### **SELECT name, nrSeats FROM Rooms WHERE nrSeats = (SELECT MAX(nrSeats) FROM Rooms);**

That's better!

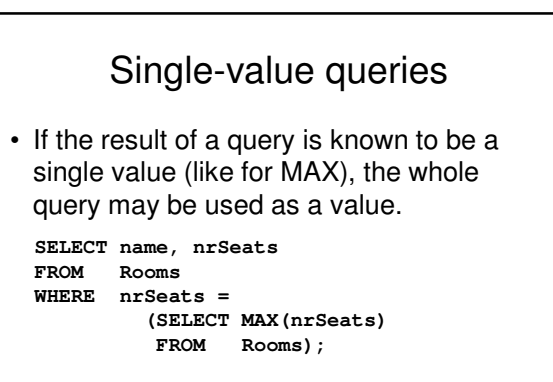

• Dynamic verification, so be careful…

# NULL in aggregations

- NULL never contributes to a sum, average or count, and can never be the maximum or minimum value.
- If there are no non-null values, the result of the aggregation is NULL.

## Summary – aggregation

- Aggregation functions: MAX, MIN, COUNT, AVG, SUM
- Compute a single value over a whole relation.
- Can't put aggregation directly in the WHERE clause (since it's not a function on values).
- Can't mix aggregation and normal projection! … well, not quite true…

# Not quite true?

- Sometimes we want to compute an aggregation for every value of some other attribute.
	- Example: List the average number of students that each teacher has on his or her courses.
	- To write a query for this, we must compute the averaging aggregation for each value of teacher.

# Grouping

- Grouping intuitively means to partition a relation into several groups, based on the value of some attribute(s).
	- "All courses with this teacher go in this group, all courses with that teacher go in that group, ...'
- Each group is a sub-relation, and aggregations can be computed over them.
- Within each group, all rows have the same value for the attribute(s) grouped on, and therefore we can project that value as well!

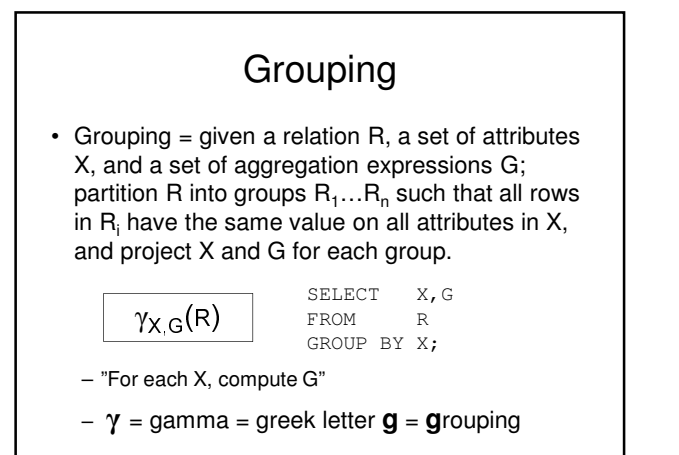

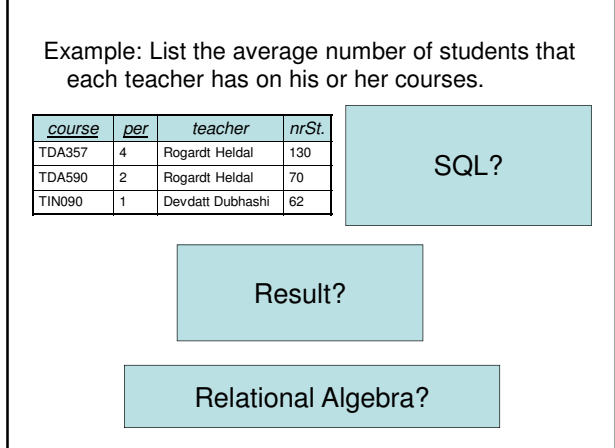

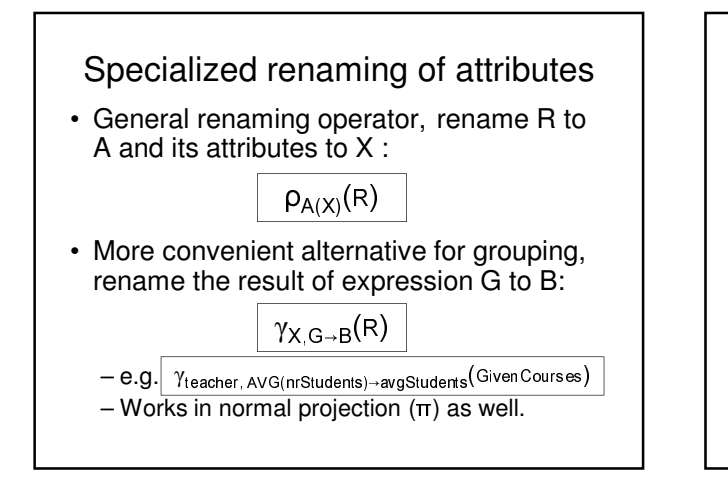

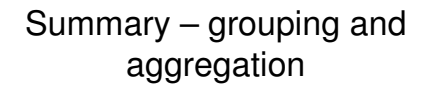

- Aggregation functions: MAX, MIN, COUNT, AVG, SUM
	- Compute a single value over a whole relation, or a partition of a relation (i.e. a group).
	- If no grouping attributes are given, the aggregation affects the whole relation (and no ordinary attributes can be projected).
- Can't put aggregation directly in the WHERE clause (since it's not a function on values).
- Can't mix aggregation and normal projection! – If an aggregation function is used in the SELECT clause, then the only other things that may be used there are other and the graph functions, and attributes that are grouped on.

#### Summary

- Complex queries, involving subqueries – Renaming of relations and attributes
- Creating views
- Lots and lots of tests for the WHERE clause – IN, EXISTS, BETWEEN, ALL, ANY, LIKE
- Arithmetic and other functions, constant values
- Aggregation functions – more on these next time